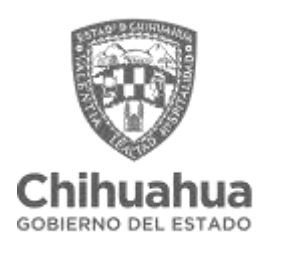

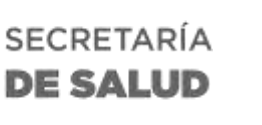

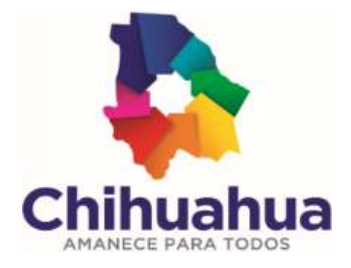

## **FORMATO CREACIÓN DE USUARIOS GEHOS/MCE/ECI/LOGOS**

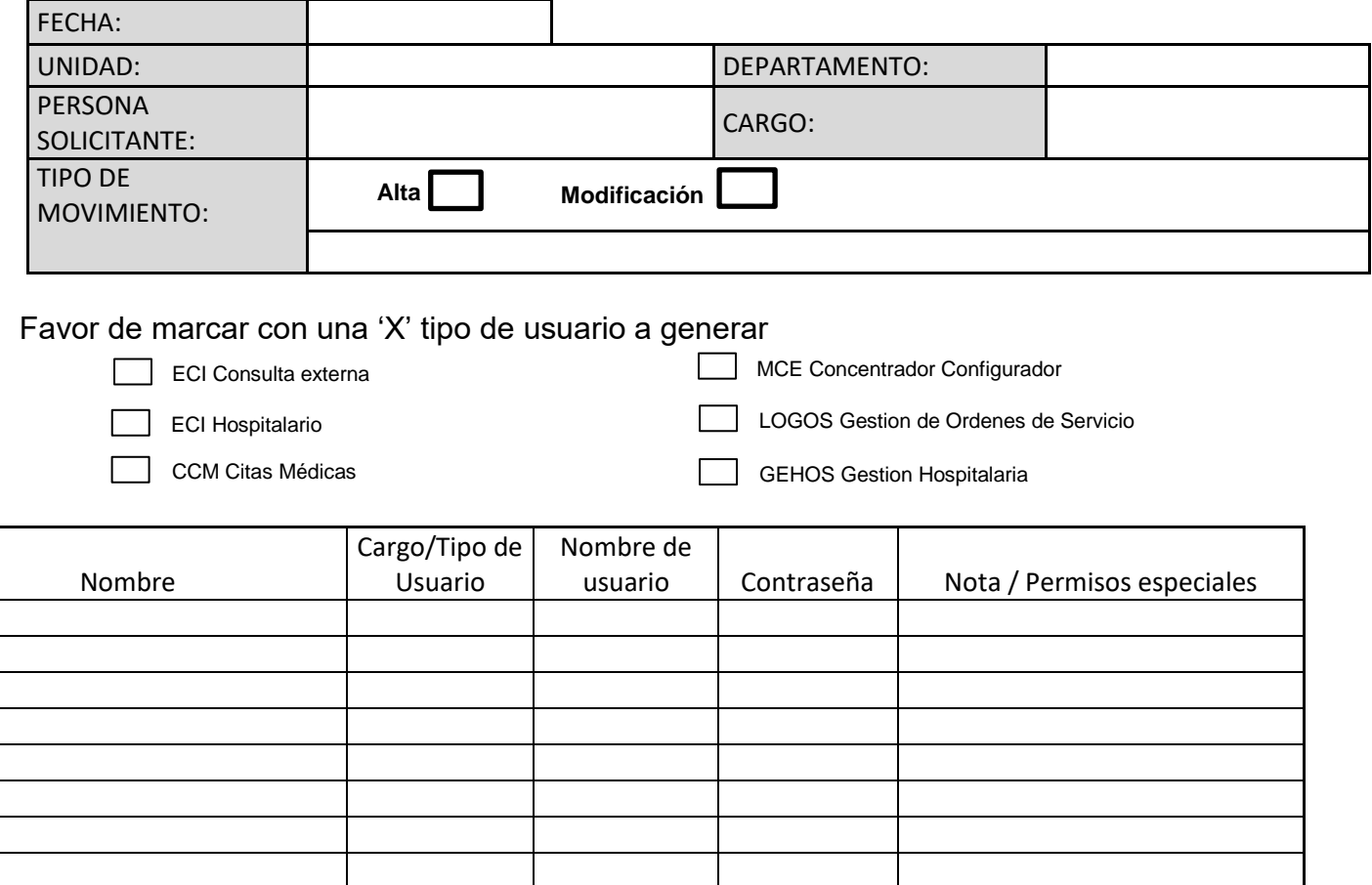

Nota: En caso de Modificación, proporcionar Nombre de usuario y contraseña

\_\_\_\_\_\_\_\_\_\_\_\_\_\_\_\_\_\_\_\_\_\_\_\_\_\_\_\_\_\_\_\_\_\_\_ \_\_\_\_\_\_\_\_\_\_\_\_\_\_\_\_\_\_\_\_\_\_\_\_\_\_\_\_\_\_\_\_\_\_\_\_ Nombre y firma de Quien Solicita Nombre y firma de Jefe Inmediato

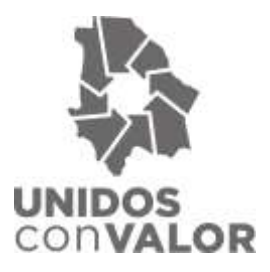